IBM **z/TPF**

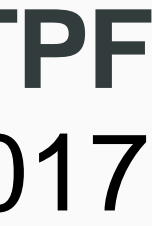

© 2017 IBM z/TPF | TPF Users Group Spring Conference | IBM Confidential

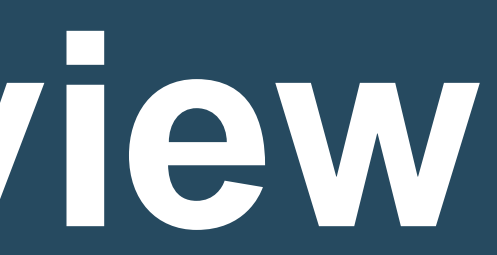

#### **Chris Filachek** z/TPF and z/TPFDF Architecture & Development April 4, 2017

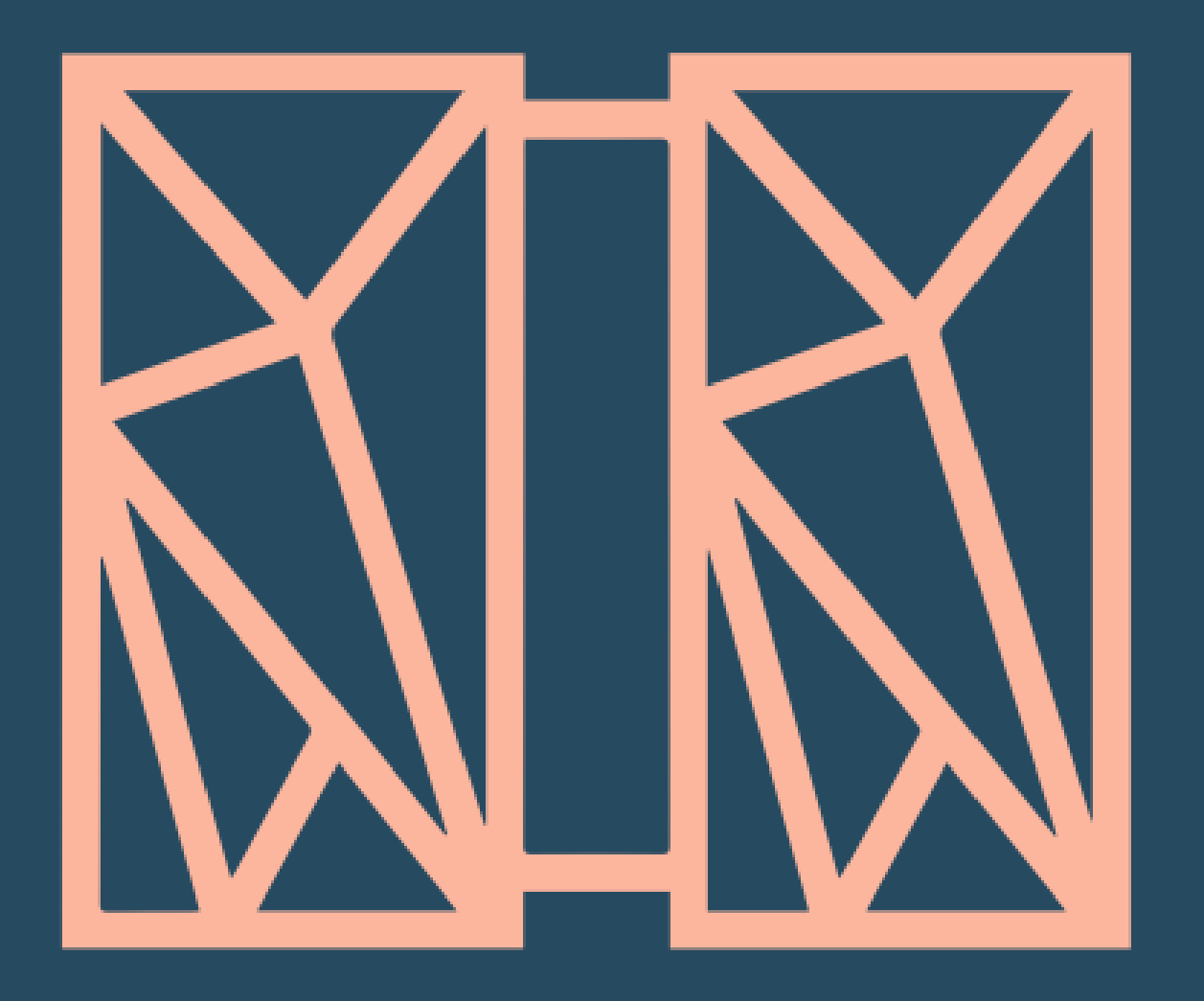

## **Java Futures Preview** We're not done yet!

- 
- 
- 
- 

#### **disclaimer**

# **Disclaimer**

Any reference to future plans are for planning purposes only. IBM reserves the right to change those plans at its discretion. Any reliance on such a disclosure is solely at your own risk. IBM makes no commitment to provide additional information in the future.

**3** | Java Futures Preview © 2017 IBM z/TPF | TPF Users Group Spring Conference | IBM Confidential

#### **z/TPF support for Java**

**z/TPF**

#### Java application (ZFILE java)

#### Existing z/TPF applications

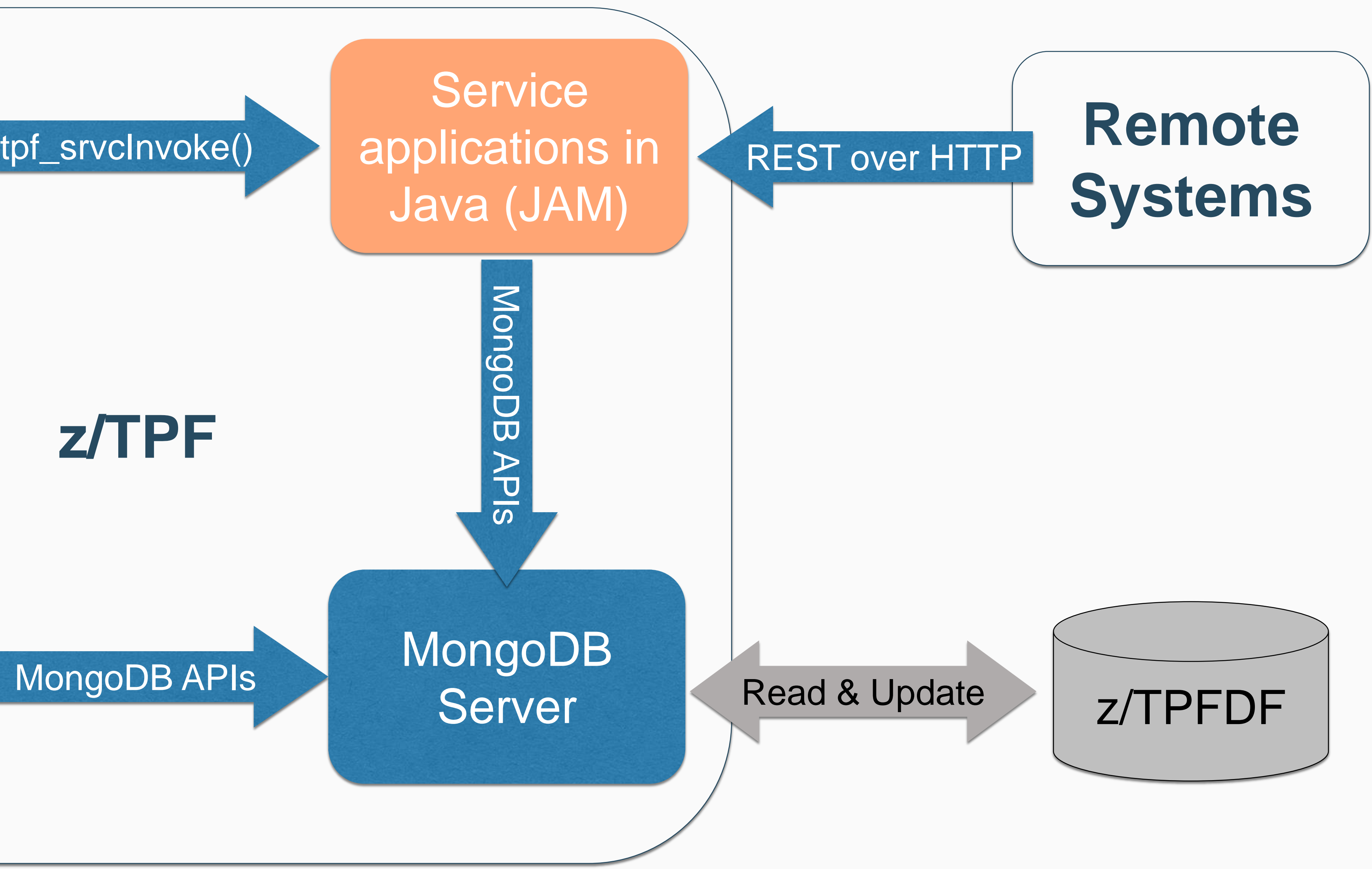

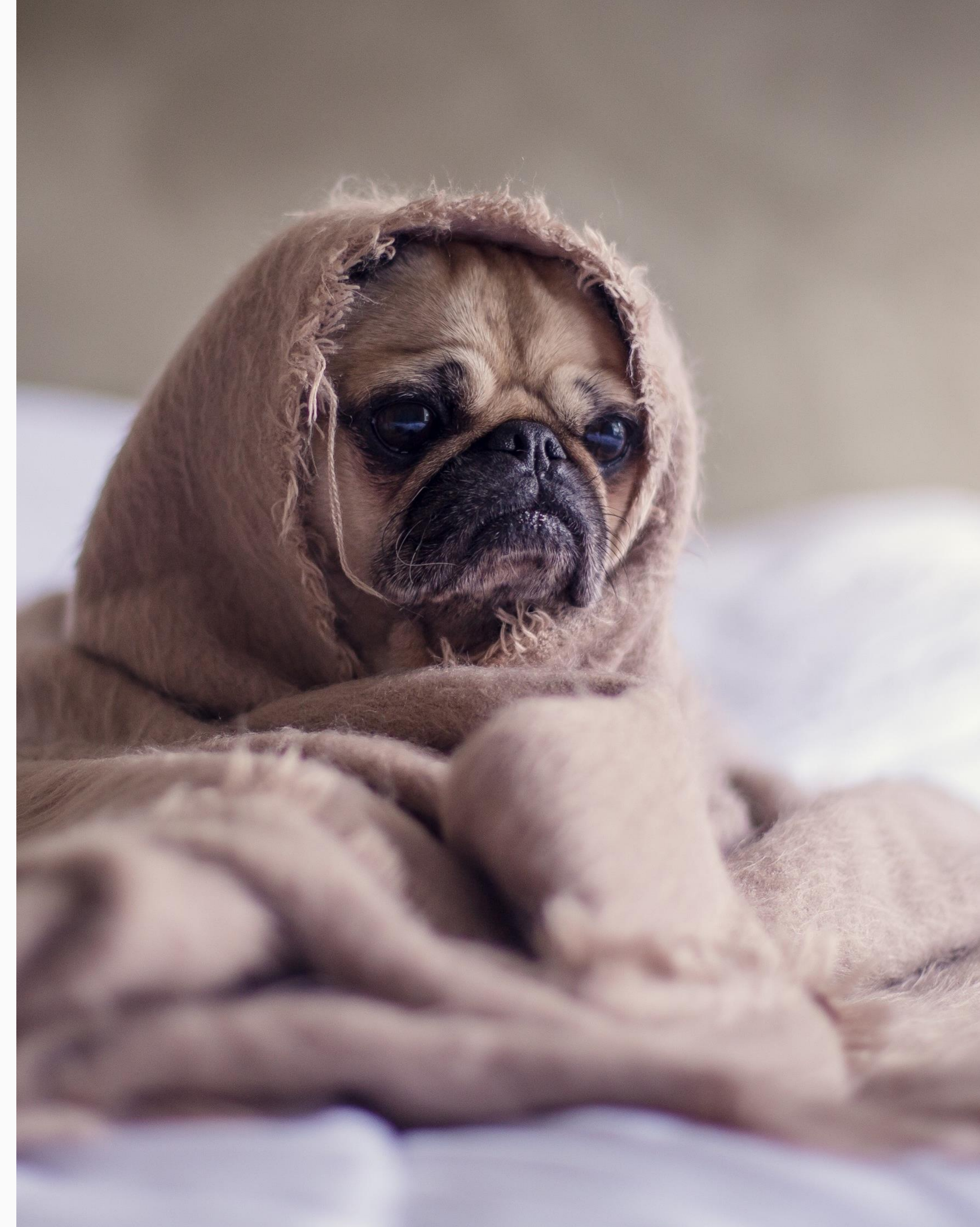

#### **That's great, but...**

- What if I need my Java program call existing z/TPF applications?
- How can I access my z/TPF FIND/FILE data from Java?
- What if I need to perform complex database updates or use commit scopes?

**5** | Java Futures Preview © 2017 IBM z/TPF | TPF Users Group Spring Conference | IBM Confidential

**Could I just deploy Java on a remote system?**

Yes, you can call TPF services using REST

- Call existing TPF applications over REST
- Read and update databases over REST

But there are challenges...

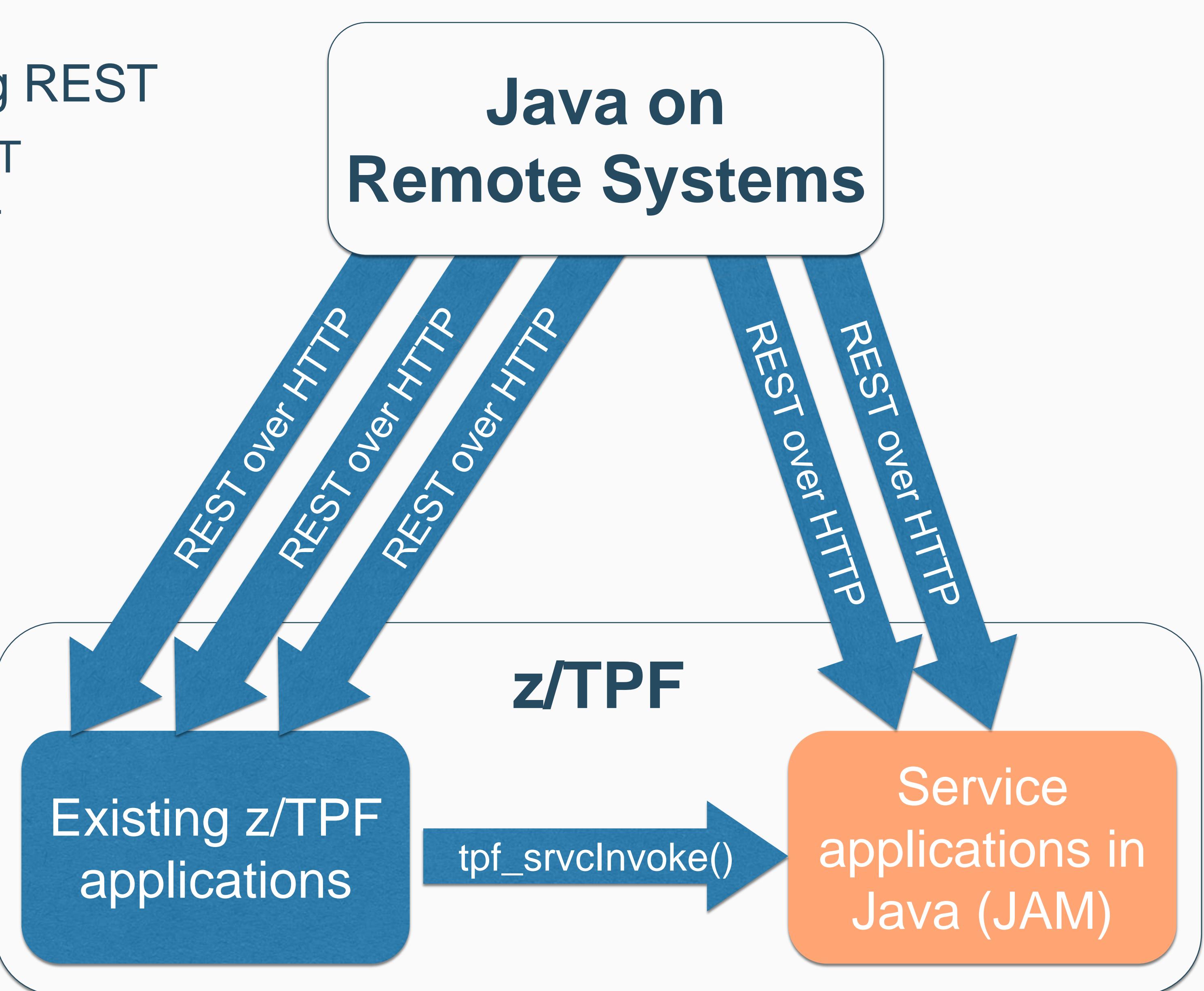

- Network latency and overhead of communications stacks
- Scalability across remote systems and networks
- Complex database updates can be difficult
	- Make atomic database updates across REST?
	- Updates across multiple databases?
	- Commit scopes or compensating logic across REST?

An application architect can use Java to incrementally modernize applications in advantage of z/TPF's scalability and

**Java Hill**

# place on z/TPF and continue taking response times.

© 2017 IBM z/TPF | TPF Users Group Spring Conference | IBM Confidential

#### **Service** applications in Java (JAM)

Existing z/TPF

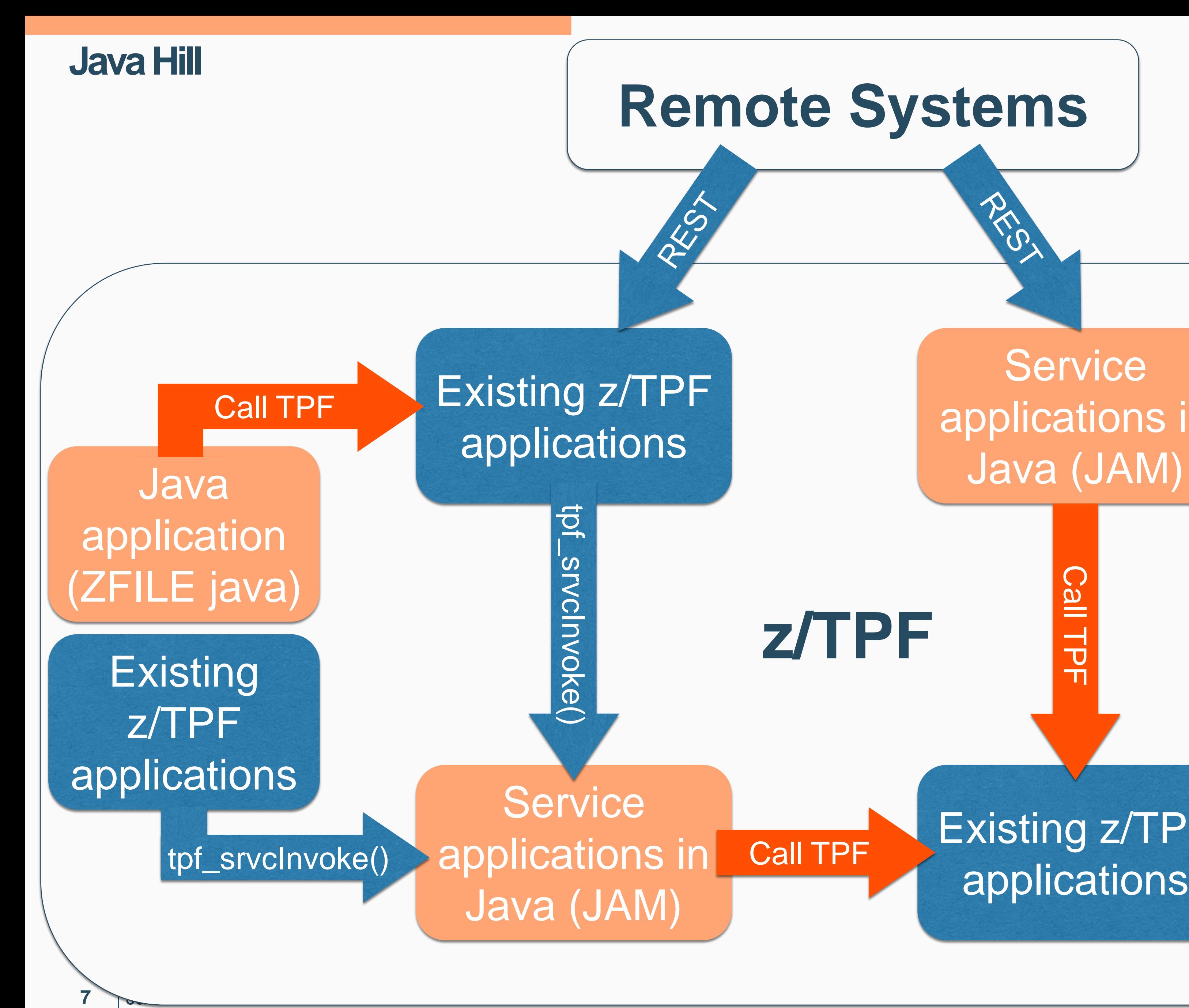

#### Put Java anywhere in the application stack!

- Local to z/TPF applications & data (no network latency)
- Local to z/TPF data (enable complex updates & commit scopes)

Service applications in Java (JAM)

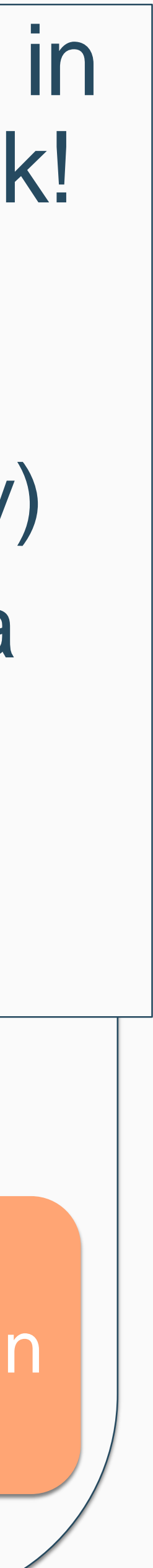

tpf\_srvcInvoke()

Call TPF

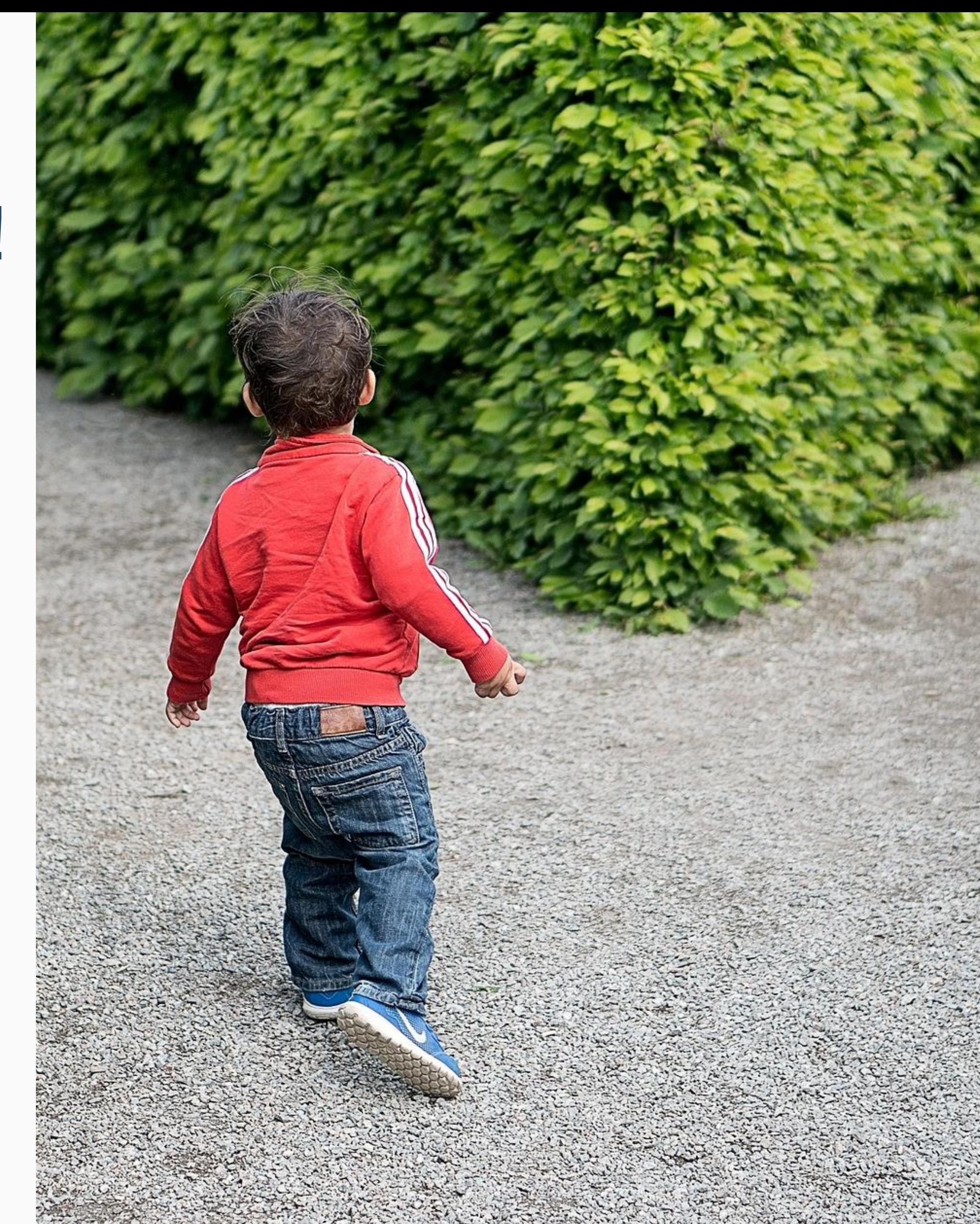

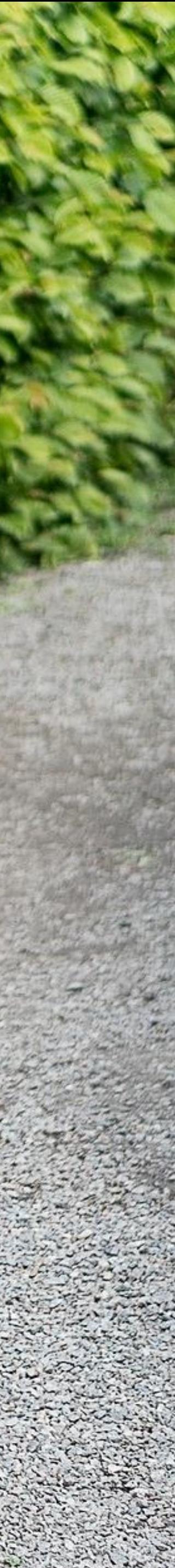

#### **Java calling z/TPF**

## But Java can call z/TPF today!

- Java Native Interface (JNI)
	- Usually means a Java programmer ...
		- Is writing C/C++ code
		- Interfacing with z/TPF application code
		- Translating between EBCDIC / Unicode and C structures / Java objects
	- z/TPF applications assume cleanup on exit
		- Java likely running as long running processes (JAMs) – no cleanup!
- REST Interface
	- Better...but goes through the communications stacks

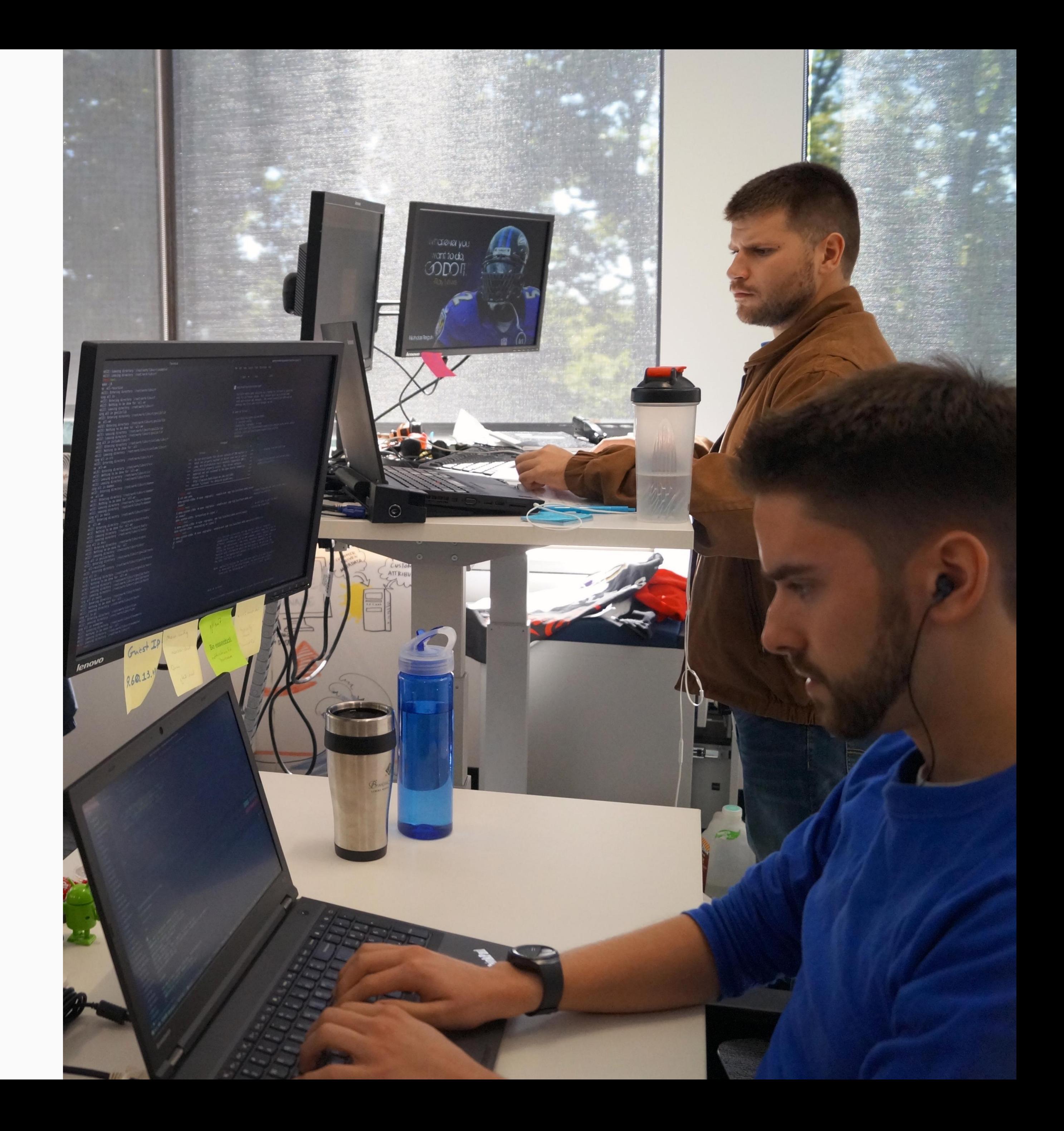

# **Java Subhill One**

#### **Java calling z/TPF**

A Java application programmer can build a Java application and reuse existing business logic by calling z/TPF application services from Java with the same effort as calling a REST service and without changing existing applications.

10 | Java Futures Preview © 2017 IBM z/TPF | TPF Users Group Spring Conference | IBM Confidential

#### **Java calling z/TPF –Programmer's View**

#### z/TPF REST service wrapper WXYZ

**void WXYZ (struct pricingRequest, length, token) {**

Convert Java Objects to C structures |

> **...call existing z/TPF application logic**

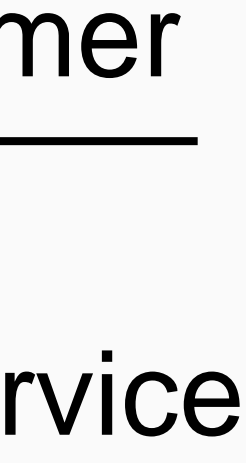

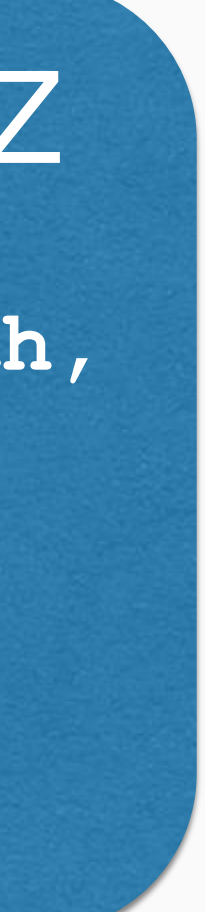

**}**

#### **struct pricingRequest**

**{**

**PricingRequestApi Preq =** JAXRSClientFactory.creat "http://localhost/prici<sub>/</sub>gRequest", PricingRequestApi.clas ) ;

**unsigned int ffid; struct flightData {**

**char departDate[6]; char origCity[4]; char departTime[6]; char destCity[4]; };**

Call a REST **Service** 

**char addons[3];**

**};**

#### **class pricingRequest**

**{**

**public: getFfid(); setFfid();**

**setAddons();**

**private: long ffid; String addons;**

**};**

Java application

**PricingResponse PRresp = Preq.pricingLookup(body);**

z/TPF Programmer

Create a REST service

Java Programmer z/TPF

ECB

Java Process

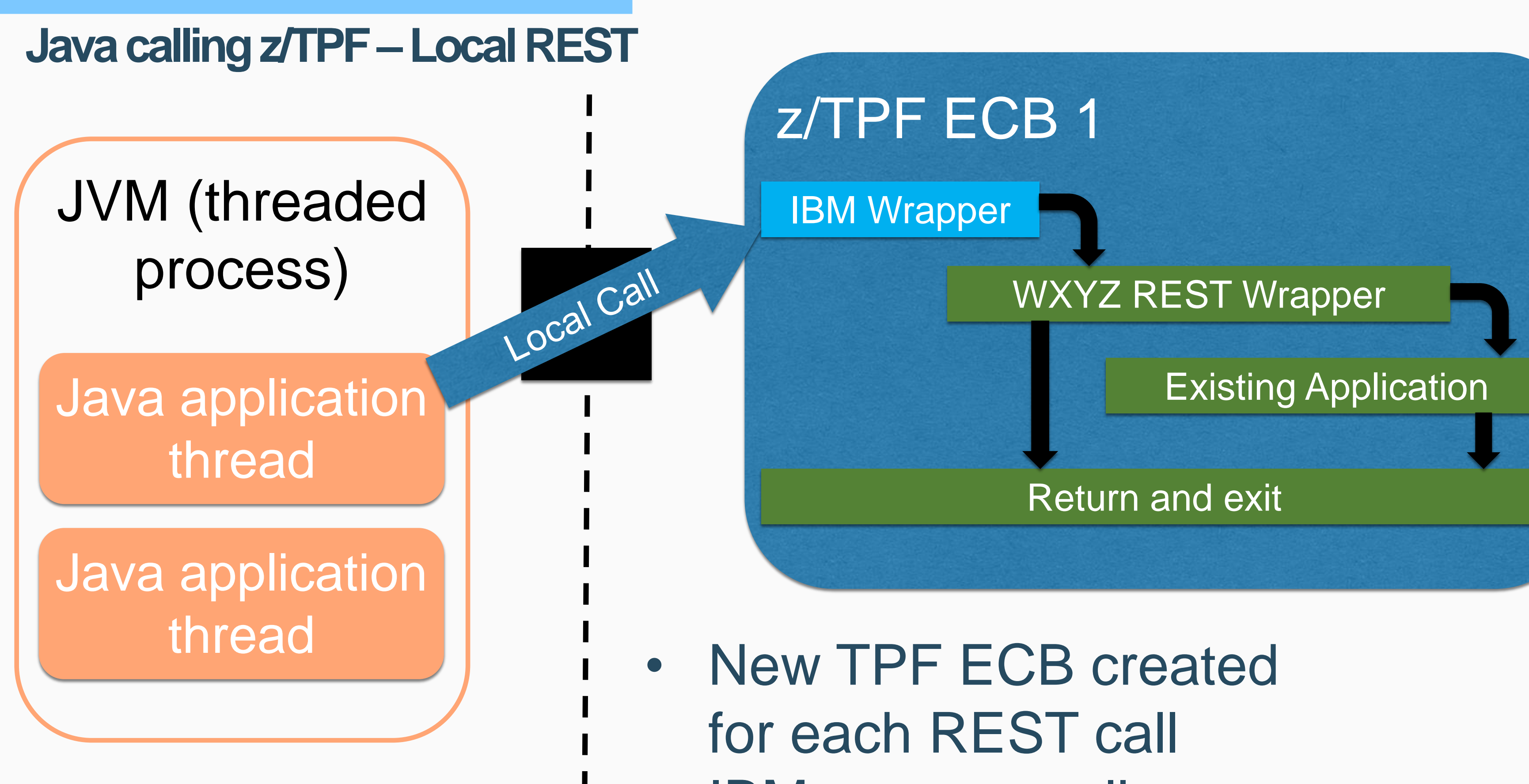

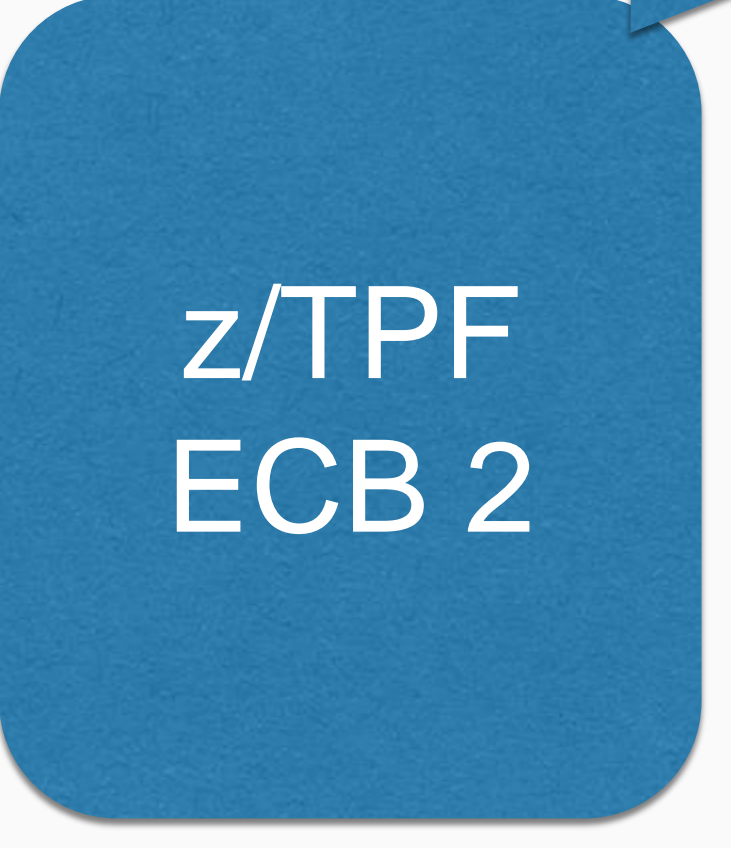

• IBM wrapper calls

Remote can call same service as Java

ACCINOLETY

- requested service • Return response
	- anywhere in the application stack
- Exits when complete

Goes through communications stacks

- Local no communications stacks
- Synchronous wait for a response

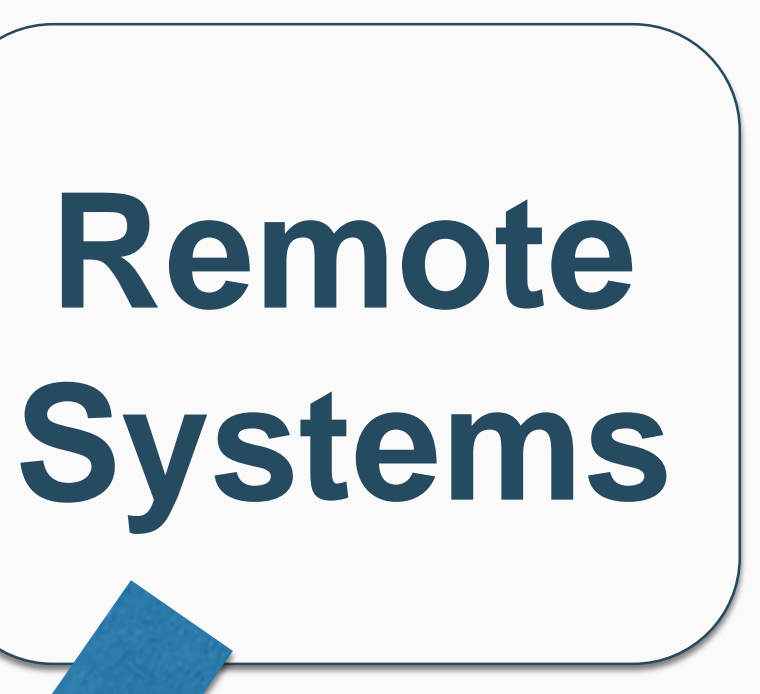

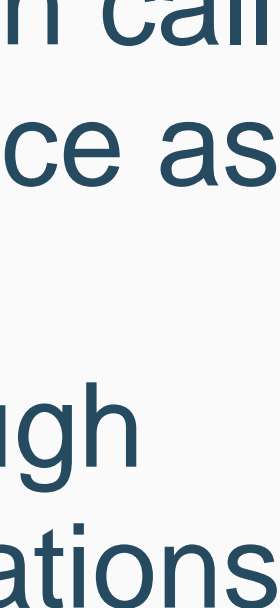

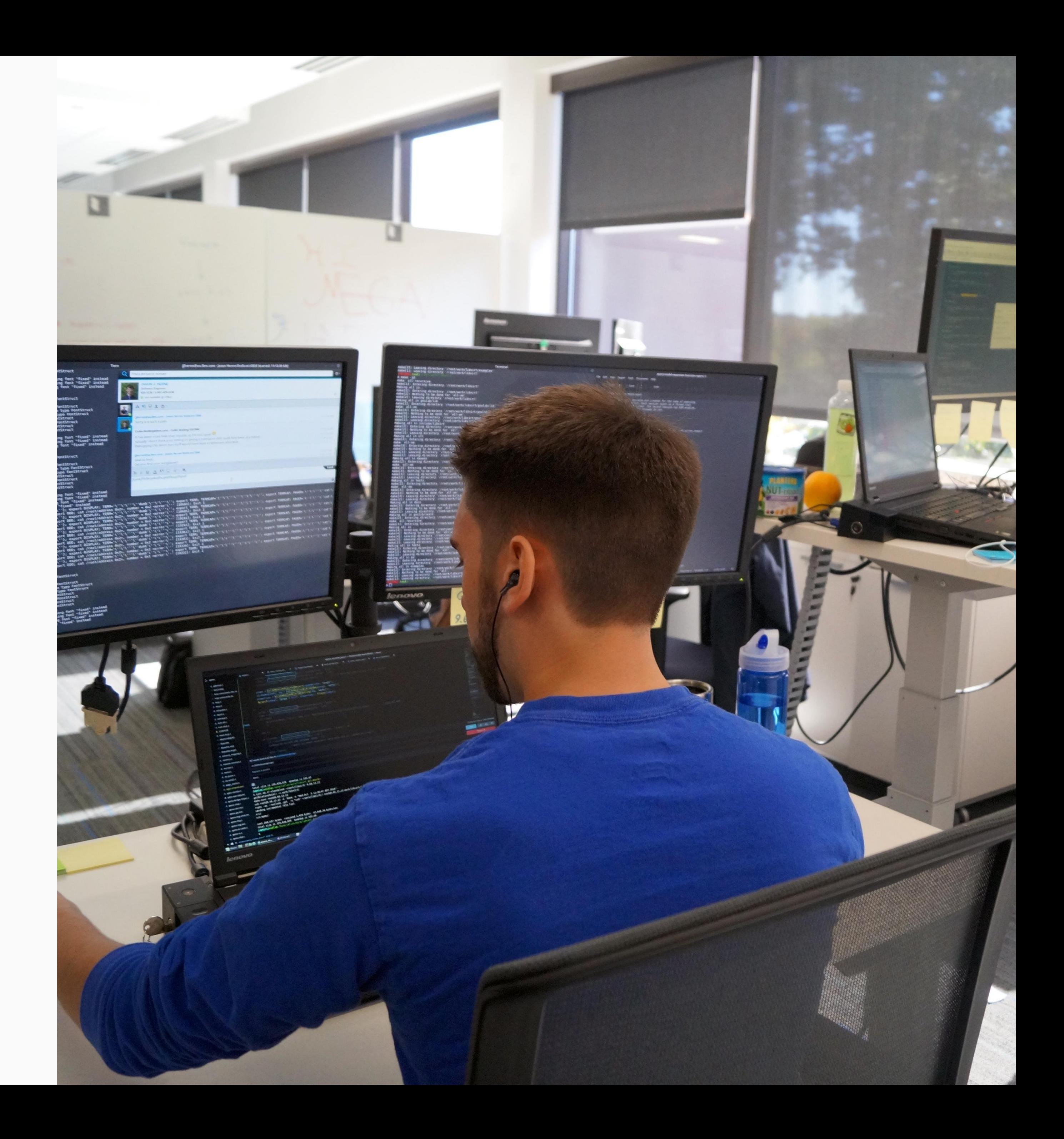

# **Java Subhill Two**

#### **Java accessing z/TPF data**

A Java application programmer can use a Java object model to access and update z/TPF databases in a consistent manner without having to know z/TPF database constructs and in half the time of legacy application programming models.

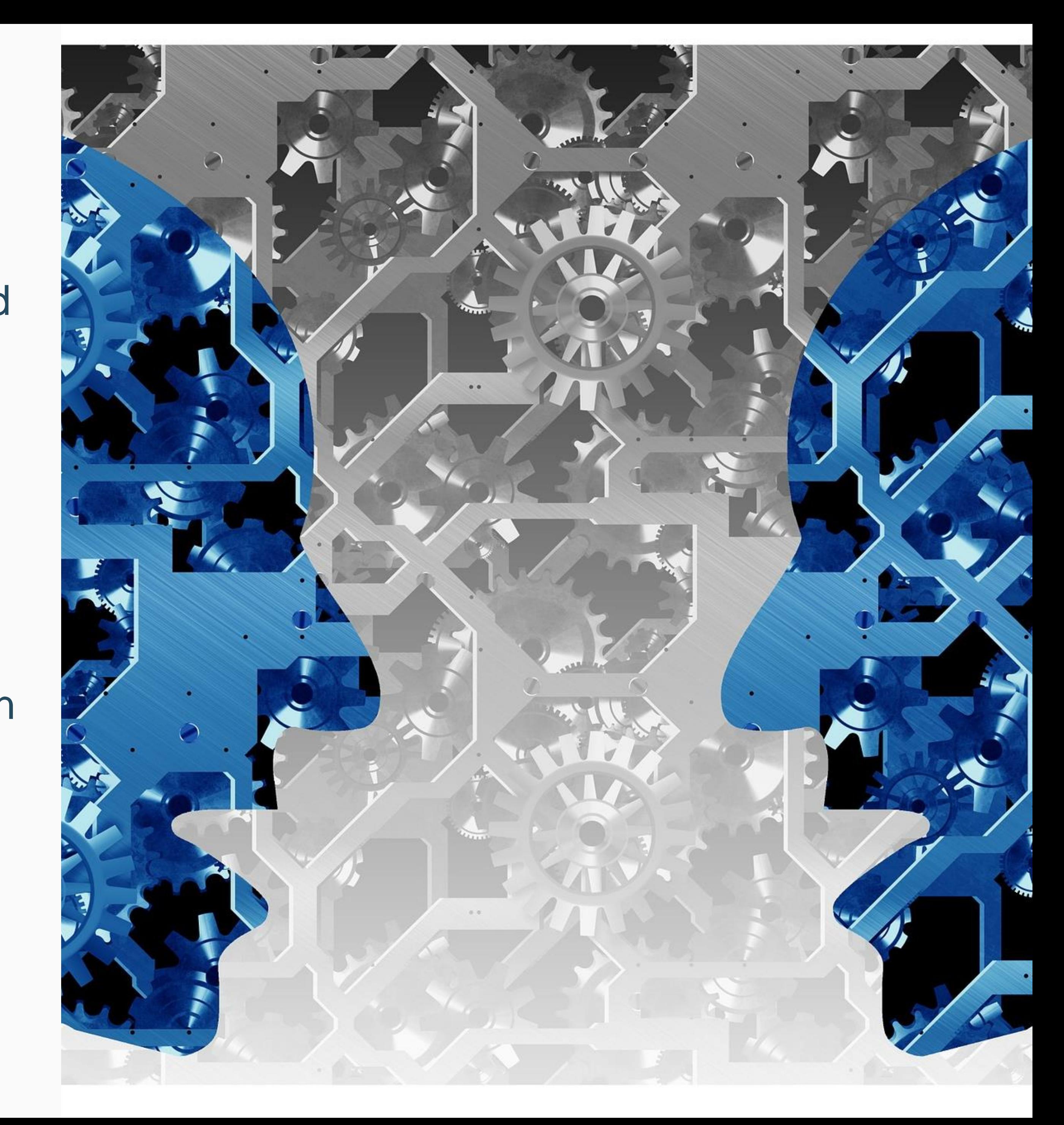

#### **Java accessing z/TPF data**

### Establishing a Conversation

- Define a conversation between a Java thread and a z/TPF ECB
	- z/TPF ECB created when Java starts the conversation
	- z/TPF ECB returns response but does not exit
	- Next exchange uses same z/TPF ECB
- z/TPF ECB can hold resources across exchanges and for the life of the conversation
	- Hold records
	- Open, commit, and rollback transaction scopes
	- Read and update multiple z/TPFDF and z/TPF databases

#### **Java accessing z/TPF data –Program flow**

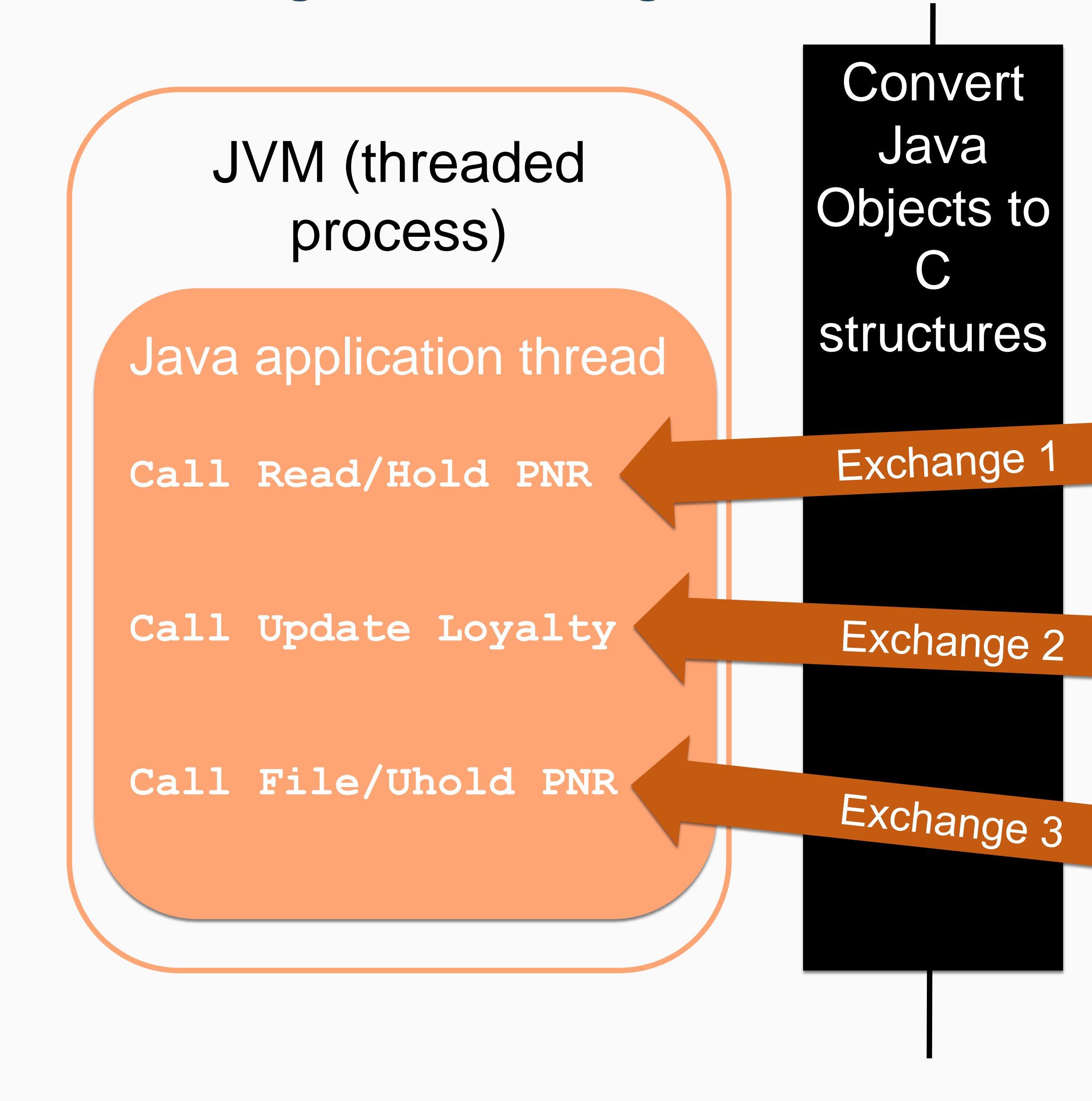

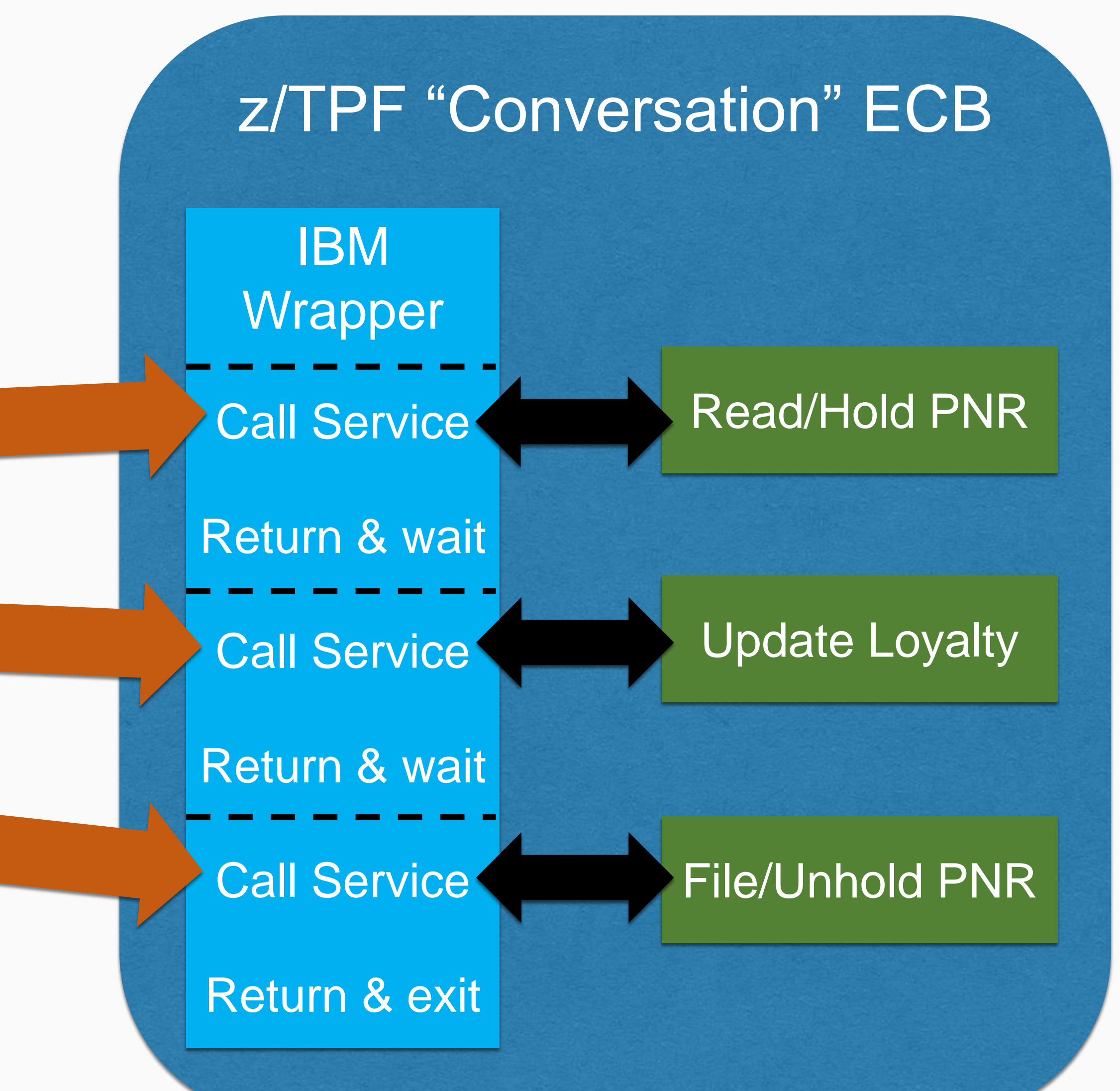

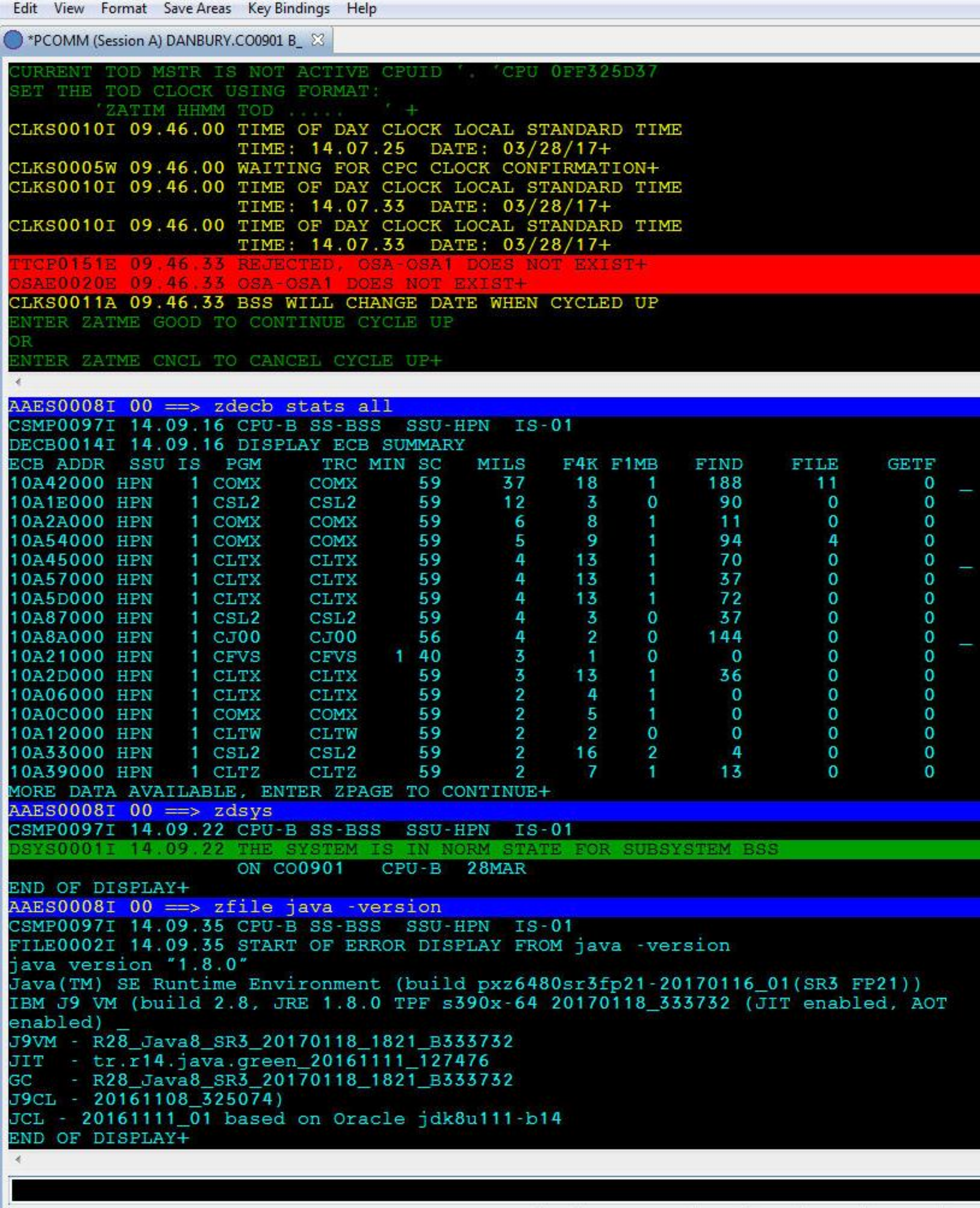

Ready.

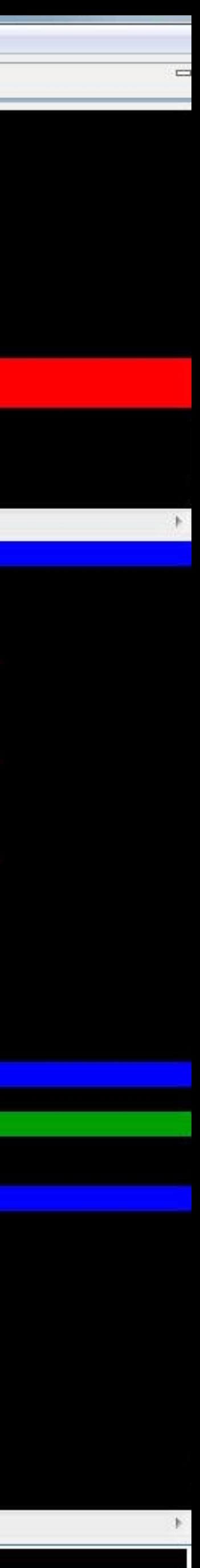

#### **Coverage**

#### How does coverage manage a Java environment?

- Existing TPF commands ZDECB, ZSTAT, ZTRAP, ZFILE ps, etc.
	- Information for z/TPF system and individual ECBs
	- Limited insight into JVM or Java application
- Java traces and dumps
	- More information, but which JVM to signal for dumps/traces?
- Time consuming guess work to determine which JVM has issue and why

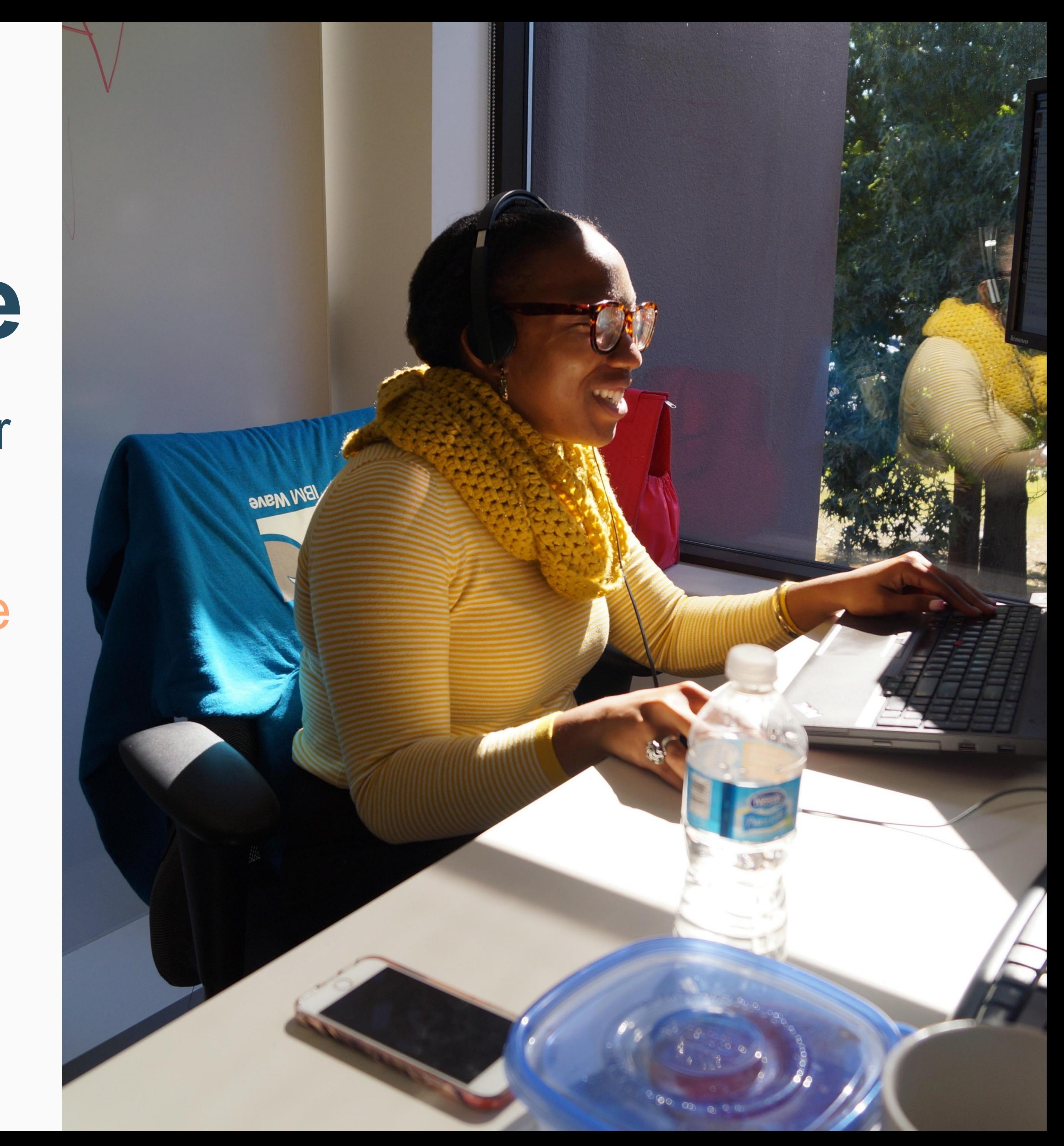

# **Java Subhill Three**

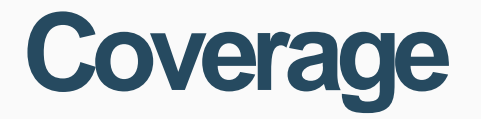

Coverage programmers can monitor and be alerted to abnormal conditions in the Java environment and take corrective action within five minutes.

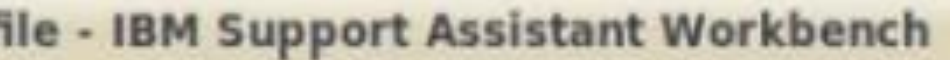

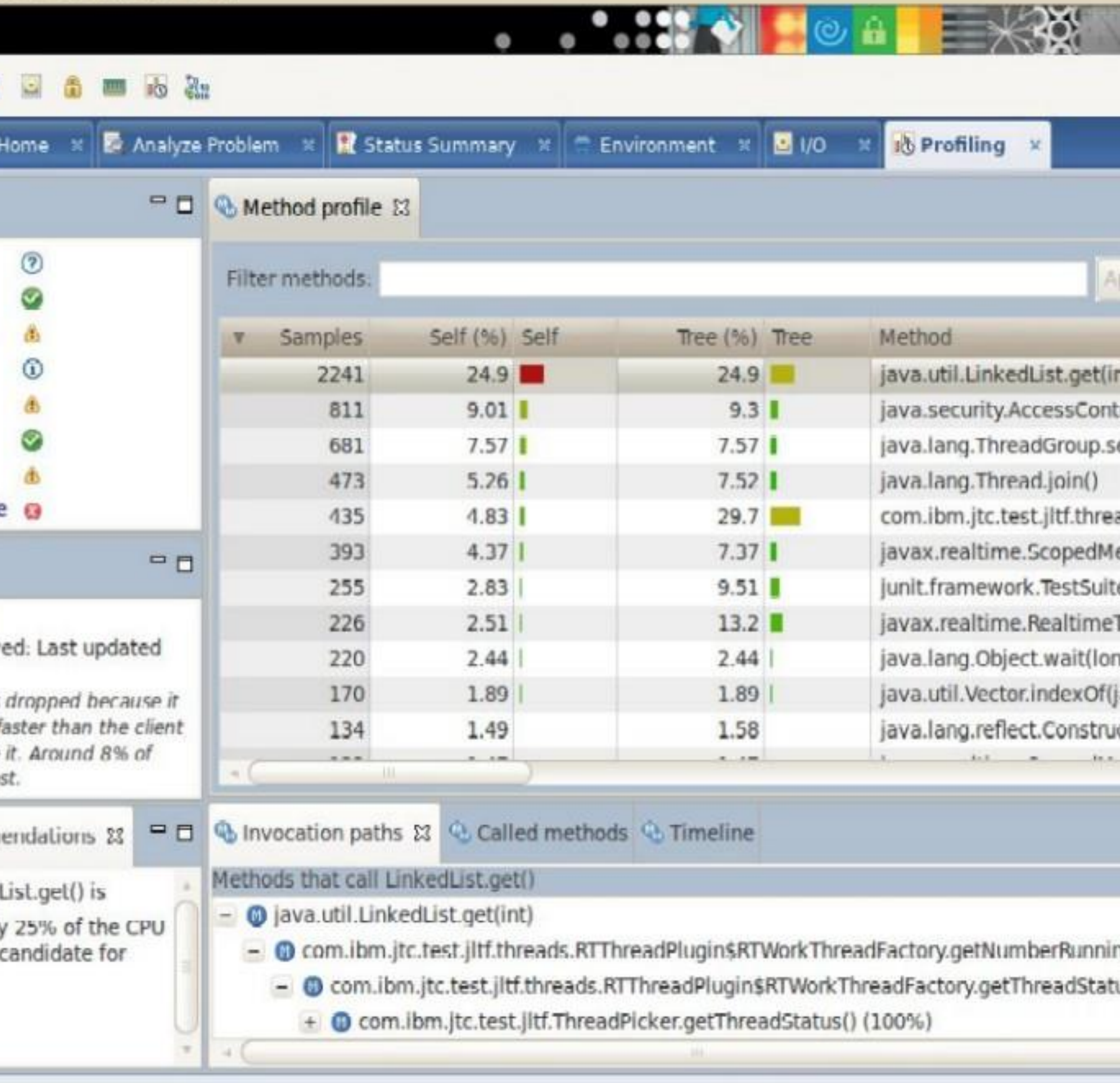

Online +

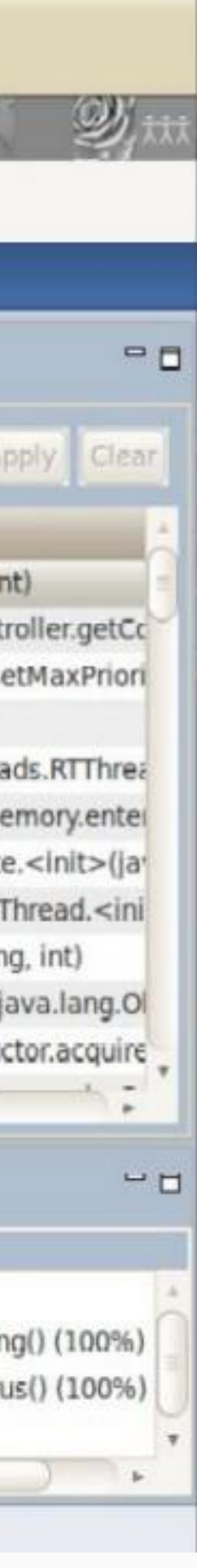

#### **Coverage -HealthCenter**

## IBM HealthCenter

- Monitoring and diagnostic tool
	- Agent runs on z/TPF and collects information on running JVMs
	- User interface runs as Eclipse plugin on Windows, Linux, Mac
- Use in development and production environments
	- Application activity (method profiling)
	- CPU and memory usage
	- Garbage collection statistics
- [Currently available as free](https://www.ibm.com/developerworks/java/jdk/tools/healthcenter/) download for other platforms

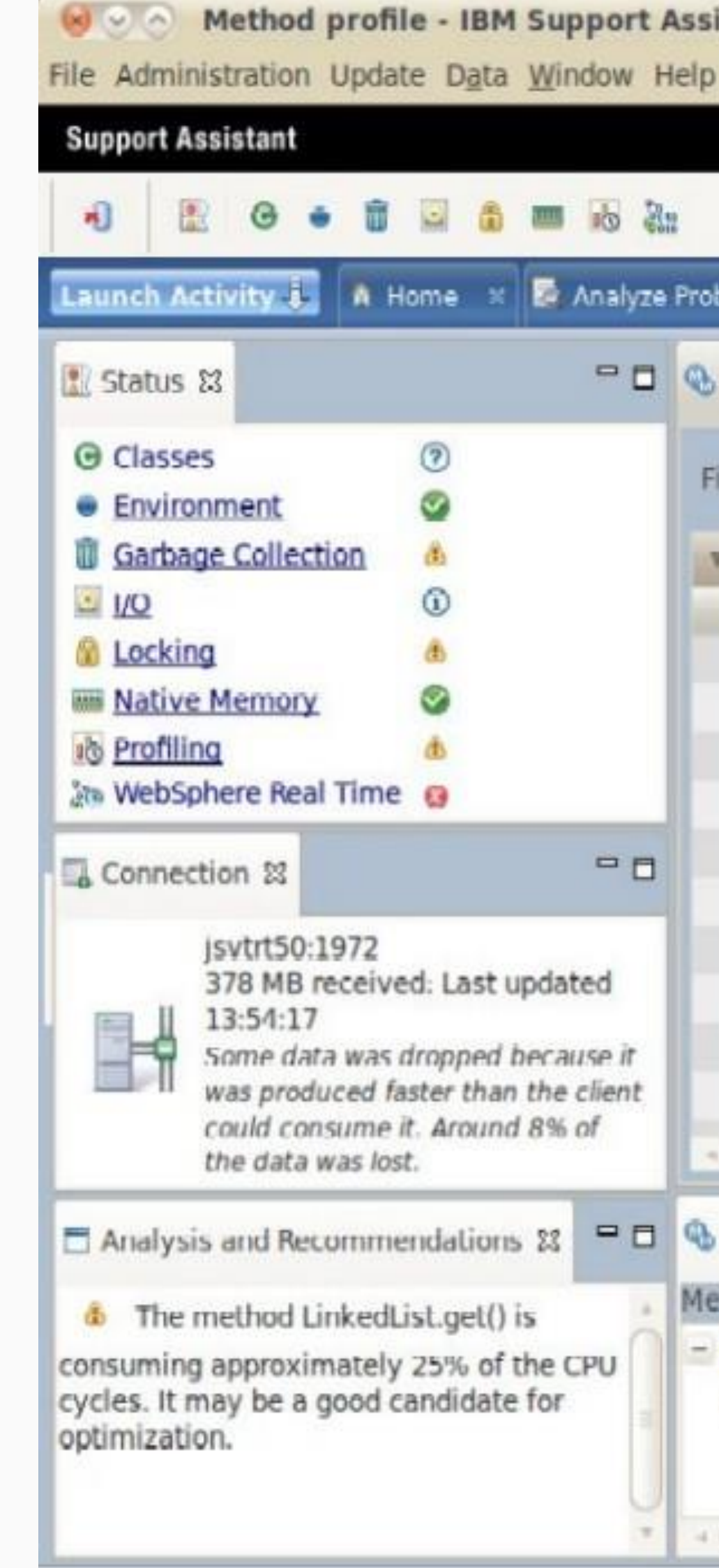

#### **Sponsor Users**

- Sponsor user calls are in progress
- Early in design phase
- Contact us if you are interested in participating!

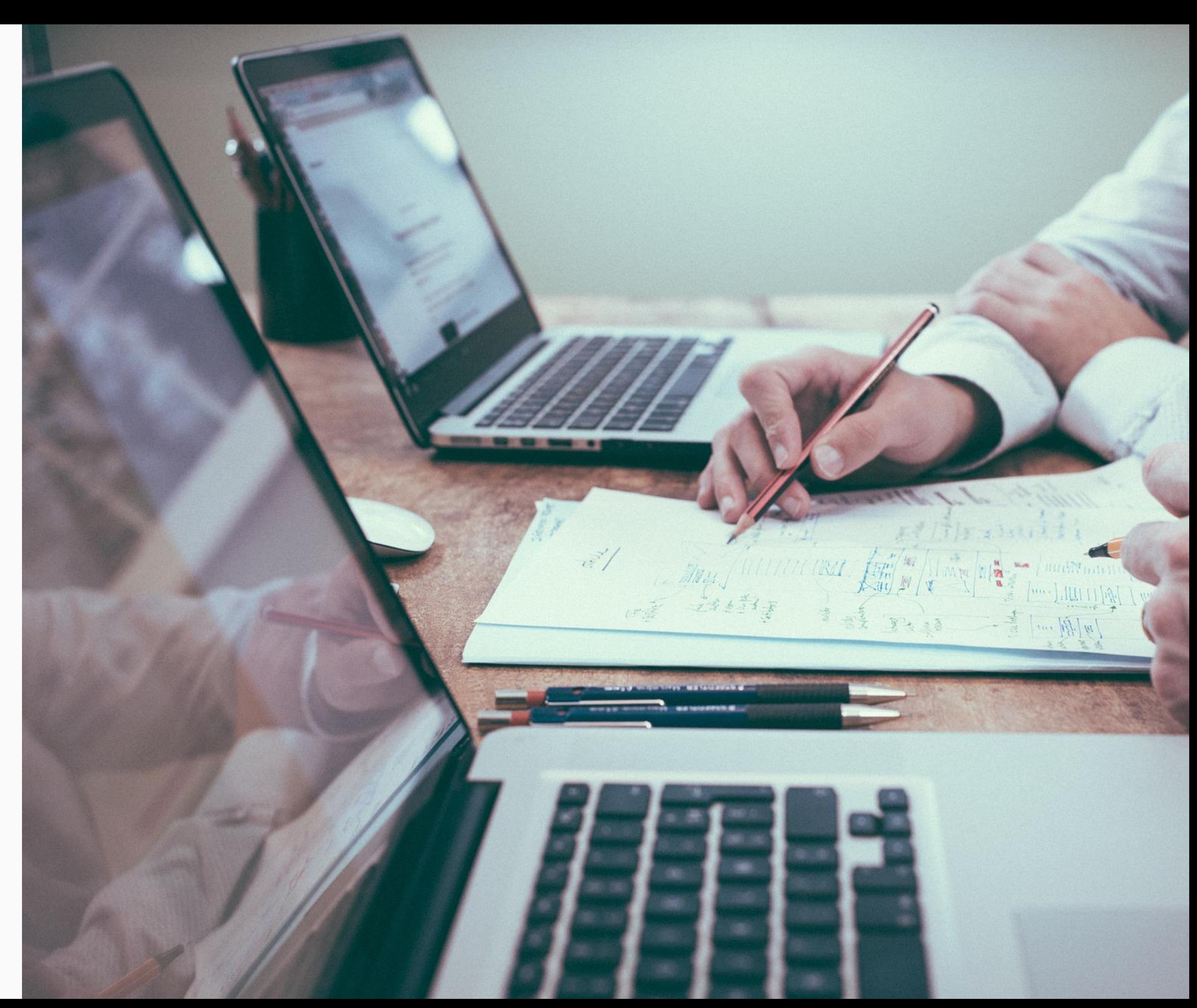

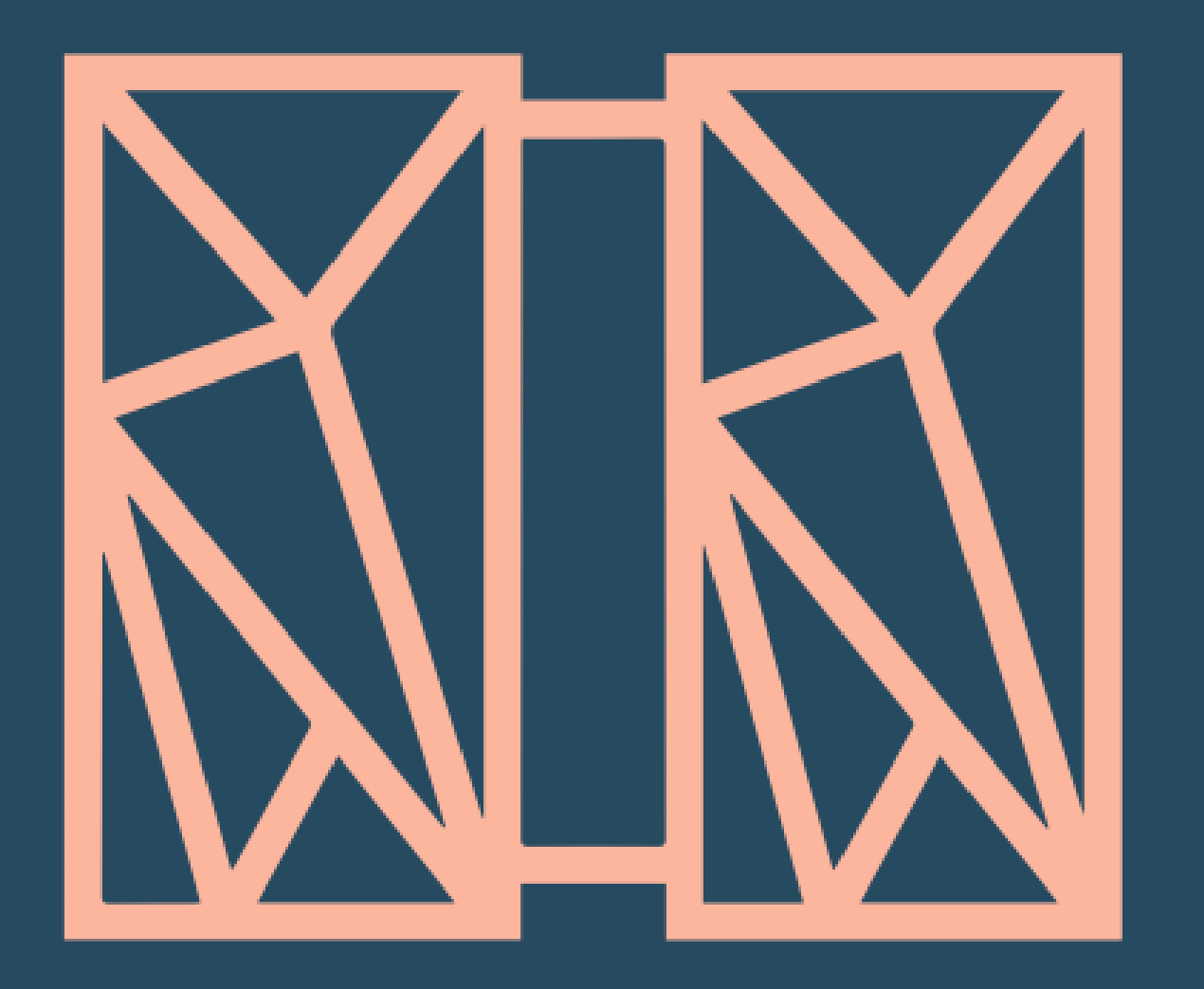

## **THANK YOU** Questions or comments?

## IBM **z/TPF**

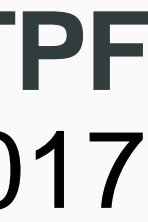

#### **Chris Filachek** z/TPF and z/TPFDF Architecture & Development April 4, 2017

© 2017 IBM z/TPF | TPF Users Group Spring Conference | IBM Confidential

IBM, the IBM logo, ibm.com and Rational are trademarks or registered trademarks of International Business Machines Corp., registered in many jurisdictions worldwide. Other product and service names might be trademarks of IBM or other companies. A current list of IBM trademarks is available on the Web at "[Copyright and trademark information"](http://www.ibm.com/legal/copytrade.shtml) at [www.ibm.com/legal/copytrade.shtml.](http://www.ibm.com/legal/copytrade.shtml)

#### **trademarks**

Performance is in Internal Throughput Rate (ITR) ratio based on measurements and projections using standard IBM benchmarks in a controlled environment. The actual throughput that any user will experience will vary depending upon considerations such as the amount of multiprogramming in the user's job stream, the I/O configuration, the storage configuration, and the workload processed. Therefore, no assurance can be given that an individual user will achieve throughput improvements equivalent to the performance ratios stated here.

Java and all Java-based trademarks and logos are trademarks or registered trademarks of Oracle and/or its affiliates.

#### **Notes**

This presentation and the claims outlined in it were reviewed for compliance with US law. Adaptations of these claims for use in other geographies must be reviewed by the local country counsel for compliance with local laws.

All customer examples cited or described in this presentation are presented as illustrations of the manner in which some customers have used IBM products and the results they may have achieved. Actual environmental costs and performance characteristics will vary depending on individual customer configurations and conditions.

This publication was produced in the United States. IBM may not offer the products, services or features discussed in this document in other countries, and the information may be subject to change without notice. Consult your local IBM business contact for information on the product or services available in your area.

All statements regarding IBM's future direction and intent are subject to change or withdrawal without notice, and represent goals and objectives only.

Information about non-IBM products is obtained from the manufacturers of those products or their published announcements. IBM has not tested those products and cannot confirm the performance, compatibility, or any other claims related to non-IBM products. Questions on the capabilities of non-IBM products should be addressed to the suppliers of those products.

Prices subject to change without notice. Contact your IBM representative or Business Partner for the most current pricing in your geography.